# Package 'rbison'

June 8, 2020

<span id="page-0-0"></span>Title Interface to the 'USGS' 'BISON' API

Description Interface to the 'USGS' 'BISON' (<https://bison.usgs.gov/>) API, a 'database' for species occurrence data. Data comes from species in the United States from participating data providers. You can get data via 'taxonomic' and location based queries. A simple function is provided to help visualize data.

Version 1.0.0

License MIT + file LICENSE

URL <https://github.com/ropensci/rbison> (devel)

<https://docs.ropensci.org/rbison> (docs)

BugReports <https://github.com/ropensci/rbison/issues>

LazyData true

VignetteBuilder knitr

Encoding UTF-8

Language en-US

**Imports** plyr, crul  $(>= 0.7.4)$ , ggplot2, mapproj, grid, sp, dplyr  $(>= 0.7.4)$ 0.5.0), jsonlite  $(>= 1.1)$ , data.table, tibble

Suggests knitr, rmarkdown, testthat, taxize, vcr

RoxygenNote 7.1.0

X-schema.org-applicationCategory DataAccess

X-schema.org-keywords species, occurrences, biodiversity, maps, USGS, BISON

X-schema.org-isPartOf ``https://ropensci.org''

NeedsCompilation no

Author Scott Chamberlain [aut, cre] (<https://orcid.org/0000-0003-1444-9135>), rOpenSci [fnd] (https://ropensci.org)

Maintainer Scott Chamberlain <myrmecocystus@gmail.com>

Repository CRAN

Date/Publication 2020-06-08 18:30:03 UTC

# <span id="page-1-0"></span>R topics documented:

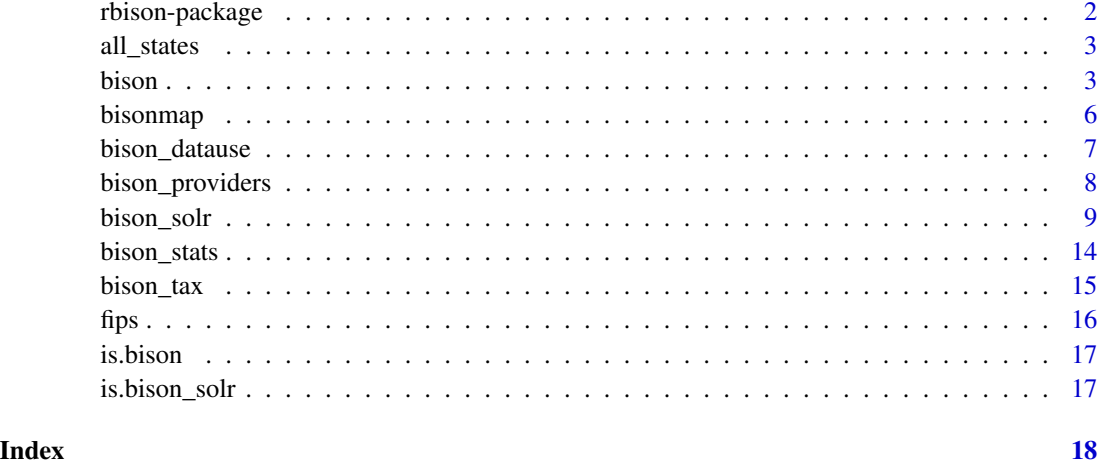

rbison-package *rbison is an interface to the USGS Bison API.*

### Description

To get started, see the vignette vignette(package="rbison")

#### Details

See <https://bison.usgs.gov/doc/api.jsp> for API docs for the BISON API.

To cite rbison, do citation(package='rbison')

Use the following format to cite data retrieved from BISON:

Biodiversity occurrence data published by: (Accessed through Biodiversity Information Serving our Nation (BISON), bison.usgs.gov, YYYY-MM-DD).

#### For example:

Biodiversity occurrence data published by: Field Museum of Natural History, Museum of Vertebrate Zoology, University of Washington Burke Museum, and University of Turku (Accessed through Biodiversity Information Serving our Nation (BISON), bison.usgs.gov, 2013-04-22).

Base URL for the BISON API: <https://bison.usgs.gov>

#### Author(s)

Scott Chamberlain <myrmecocystus@gmail.com>

<span id="page-2-0"></span>

# Description

Data for a states map

<span id="page-2-1"></span>bison *Search for and collect data from the USGS Bison API.*

# Description

Search for and collect data from the USGS Bison API.

# Usage

```
bison(
  species = NULL,
  type = "scientific_name",
  tsn = NULL,start = 0,
  count = 25,
  countyFips = NULL,
  county = NULL,
  state = NULL,
  aoi = NULL,
 aoibbox = NULL,
 params = NULL,
  ...
)
```
# Arguments

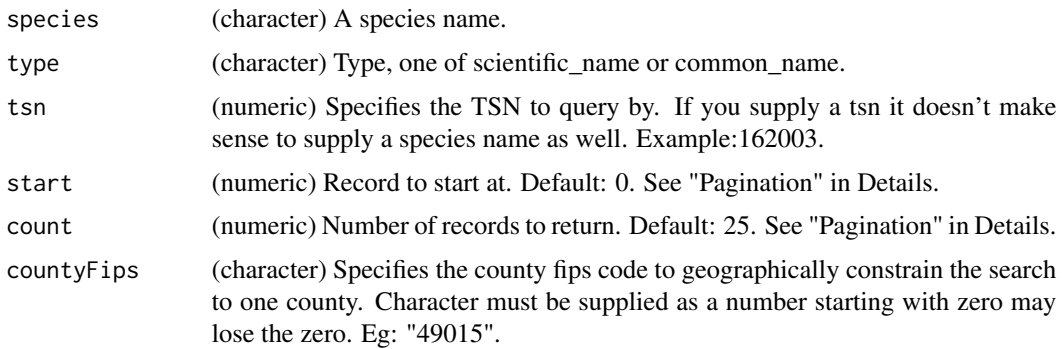

<span id="page-3-0"></span>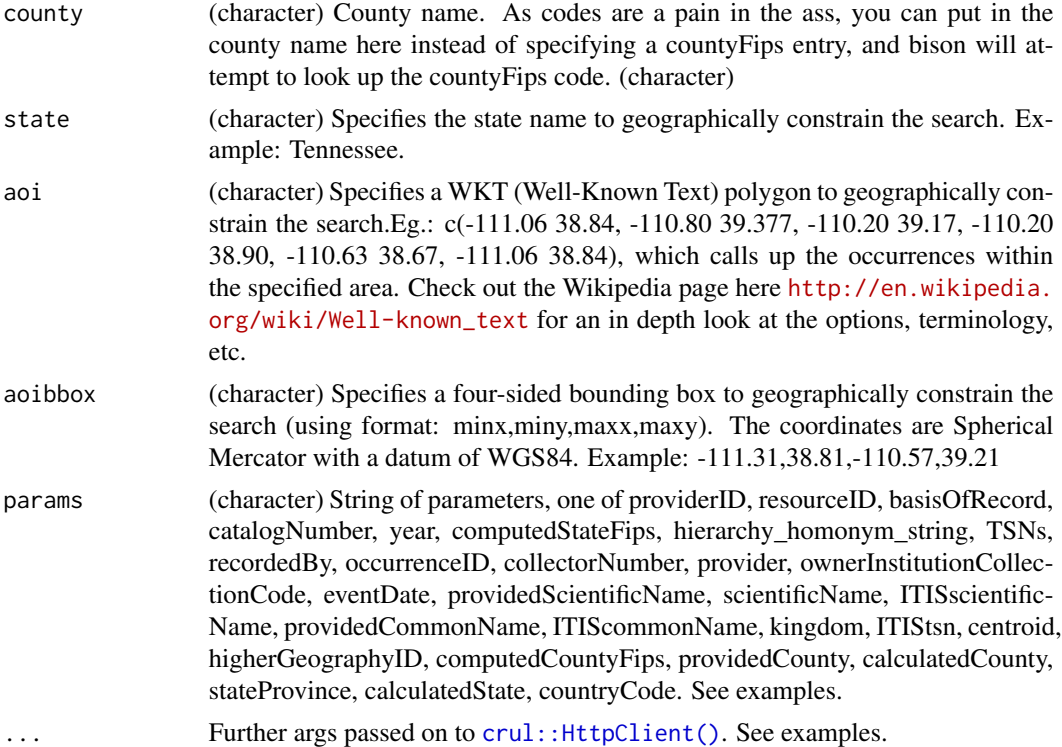

## Pagination

bison() paginates internally for you on the count parameter, so that for example, if you request 2000 records, then we'll do two requests to get all those records. If you request for example 50 records, then we just do one request.

# References

<https://bison.usgs.gov/#opensearch>

# See Also

[bison\\_solr\(\)](#page-8-1) [bison\\_tax\(\)](#page-14-1)

# Examples

```
## Not run:
bison(species="Bison bison", count=50)
```

```
# lots of results
res <- bison(species="Bison bison", count=2000)
res$summary
NROW(res$points)
```

```
out <- bison(species="Helianthus annuus", count=300)
out$summary # see summary
```

```
out$counties # see county data
out$states # see state data
bisonmap(out, tomap = "points")
bisonmap(out, tomap = "county")
bisonmap(out, tomap = "state")
# Search for a common name
bison(species="Tufted Titmouse", type="common_name")
# Constrain search to a certain county, 49015 is Emery County in Utah
bison(species="Helianthus annuus", countyFips = "49015")
# Constrain search to a certain county, specifying county name instead of
# code
bison(species="Helianthus annuus", county = "Los Angeles")
# bison(species="Helianthus annuus", county = "Los")
# Constrain search to a certain aoi, which turns out to be Emery County,
# Utah as well
bison(species="Helianthus annuus",
 aoi = "POLYGON((-111.06360117772908 38.84001566645886,
                 -110.80542246679359 39.37707771107983,
                 -110.20117441992392 39.17722368276862,
                 -110.20666758398464 38.90844075244811,
                 -110.63513438085685 38.67724220095734,
                 -111.06360117772908 38.84001566645886))")
# Constrain search to a certain aoibbox, which, you guessed it, is also
# Emery Co., Utah
bison(species="Helianthus annuus", aoibbox = '-111.31,38.81,-110.57,39.21')
# Taxonomic serial number
bison(tsn = 162003)
## If you don't have tsn's, search for a taxonomic serial number
library('taxize')
poa_tsn <- get_tsn('Poa annua')
bison(tsn = poa_tsn)# Curl debugging and some of these examples aren't
# that useful, but are given for demonstration purposes
## get curl verbose output to see what's going on with your request
bison(tsn = 162003, count=1, verbose = TRUE)
## set a timeout so that the call stops after time x, compare 1st to 2nd call
# bison(tsn=162003, count=1, timeout_ms = 1)
## set cookies
bison(tsn=162003, count=1, cookie = "a=1;b=2")
## user agent and verbose
bison(tsn=162003, count=1, useragent = "rbison",
  verbose = TRUE)
# Params - the params function accepts a number of search terms
## Find the provider with ID 318.
bison(params='providerID:("318")')
```
#### <span id="page-5-0"></span>6 bisonmap

```
## Find all resources with id of '318,1902' OR '318,9151', with values
## separated by spaces.
bison(params='resourceID:("318,1902" "318,9151")')
## Criterion may be combined using the semicolon (';') character, which
## translates to a logical AND operator. Note that field names and values
## are case sensitive.
bison(params='providerID:("408" "432");resourceID:("14027")')
## Search by basisOfRecord, for specimen types in this case
bison(params='basisOfRecord:(specimen)')
## Search by computedStateFips, 01 for Alabama
bison(params='computedStateFips:01')
## Search by ITIStsn
bison(params='ITIStsn:162003')
## Search by countryCode
bison(params='countryCode:US')
## Search by ITIScommonName
bison(params='ITIScommonName:"Canada goose"')
## End(Not run)
```
bisonmap *Make map to visualize BISON data.*

# Description

Make map to visualize BISON data.

#### Usage

```
bisonmap(
  input = NULL,tomap = "points",
  geom = geom_point,
  jitter = NULL,
  customize = NULL
)
## S3 method for class 'bison'
bisonmap(
  input = NULL,tomap = "points",
  geom = geom_point,
  jitter = NULL,
  customize = NULL
)
## S3 method for class 'bison_solr'
bisonmap(
```
# <span id="page-6-0"></span>bison\_datause 7

```
input = NULL,tomap = "points",
 geom = geom_point,
 jitter = NULL,
 customize = NULL
)
```
# Arguments

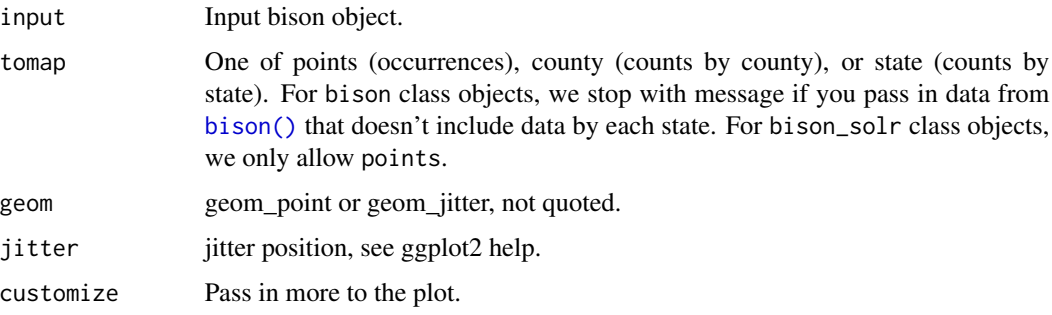

# Value

Map (using ggplot2 package) of points on a map.

# Examples

```
## Not run:
# Using function bison
library("ggplot2")
out <- bison(species="Accipiter", type="scientific_name", count=300)
bisonmap(input=out)
bisonmap(input=out, geom=geom_jitter, jitter=position_jitter(width = 0.3,
  height = (0.3))
# Using function bison_solr
out <- bison_solr(scientificName='Ursus americanus', rows=200)
bisonmap(out)
## End(Not run)
```
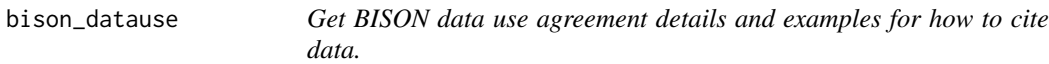

# Description

Get BISON data use agreement details and examples for how to cite data.

### Usage

bison\_datause()

bison\_citation()

# References

https://bison.usgs.gov/doc/api.jsp#data

bison\_providers *Get information about BISON data providers.*

# Description

Get information about BISON data providers.

# Usage

bison\_providers(details = FALSE, provider\_no = NULL, ...)

# Arguments

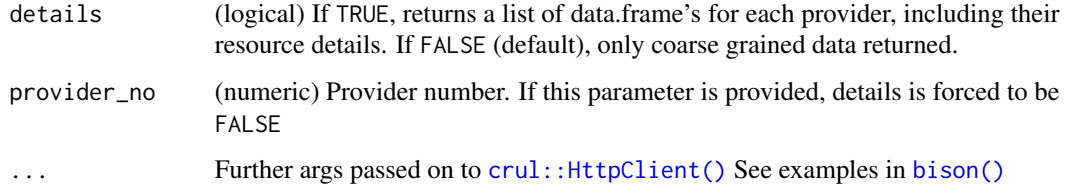

#### Value

A data.frame or list of data.frame's

# Examples

```
## Not run:
head(bison_providers())
head(bison_providers(provider_no=131))
out <- bison_providers(details=TRUE)
out$National_Herbarium_of_New_South_Wales
```
## End(Not run)

<span id="page-7-0"></span>

<span id="page-8-1"></span><span id="page-8-0"></span>

### Description

This fxn is somewhat similar to [bison\(\)](#page-2-1), but interacts with the SOLR interface [https://bison.](https://bison.usgs.gov/#solr) [usgs.gov/#solr](https://bison.usgs.gov/#solr) instead of the OpenSearch interface <https://bison.usgs.gov/#opensearch>, which [bison\(\)](#page-2-1) uses.

#### Usage

```
bison_solr(
  decimalLatitude = NULL,
  decimalLongitude = NULL,
  year = NULL,
  providerID = NULL,
  resourceID = NULL,
  pointPath = NULL,
 basisOfRecord = NULL,
  eventDate = NULL,
  computedCountyFips = NULL,
  computedStateFips = NULL,
  scientificName = NULL,
  hierarchy_homonym_string = NULL,
  TSNs = NULL,
  recordedBy = NULL,
  occurrenceID = NULL,
  catalogNumber = NULL,
  ITIScommonName = NULL,
  kingdom = NULL,
  collectorNumber = NULL,
  provider = NULL,
  ownerInstitutionCollectionCode = NULL,
  providedScientificName = NULL,
  ITISscientificName = NULL,
  providedCommonName = NULL,
  ITIStsn = NULL,
  centroid = NULL,
  higherGeographyID = NULL,
  providedCounty = NULL,
  calculatedCounty = NULL,
  stateProvince = NULL,
  calculatedState = NULL,
  countryCode = NULL,
  callopts = list(),verbose = TRUE,
```
<span id="page-9-0"></span>... )

#### Arguments

decimalLatitude

Geographic coordinate that specifies the north south position of a location on the Earth surface.

decimalLongitude

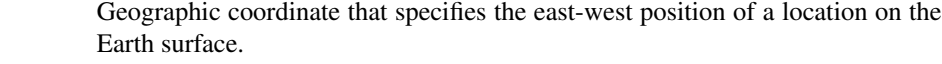

- year The year the collection was taken.
- providerID (character) Unique identifier assigned by GBIF.
- resourceID (character) A unique identifier that is a concatentation of the provider identifier and the resource id seperated by a comma.
- pointPath A dynamic field that contains the location in longitude and latitude followed by the basis of record and an optional Geo (Spatial) precision. Geo (Spatial) precision is an added descriptor when the record is a county centroid.
- basisOfRecord One of these enumerated values: Observation, Germplasm, Fossil, Specimen, Literature, Unknown, or Living.
- eventDate The date when the occurrence was recorded. Dates need to be of the form YYYY-MM-DD
- computedCountyFips

County FIPS code conforming to standard FIPS 6-4 but with leading zeros removed. See [fips](#page-15-1) dataset for codes

computedStateFips

The normalized state fips code. See [fips](#page-15-1) dataset for codes

scientificName The species scientific name that is searchable in a case insensitive way.

hierarchy\_homonym\_string

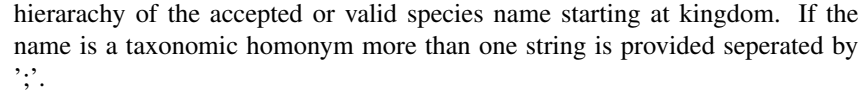

- TSNs Accepted or valid name is provided. If the name is a taxonmic homonym more than one TSN is provided.
- recordedBy Individual responsible for the scientific record.
- occurrenceID Non-persistent unique identifier.
- catalogNumber Unique key for every record (occurrence/row) within a dataset that is not manipulated nor changed (nor generated, if not provided) during the data ingest.
- ITIScommonName Common name(s) from ITIS, e.g. "Canada goose"
- kingdom Kingdom name, from GBIF raw occurrence or BISON provider.
- collectorNumber An identifier given to the occurrence at the time it was recorded, such as a spec
	- imen collector's number. / e.g., "SJM030022".
- provider Non-persistent unique identifier.

<span id="page-10-0"></span>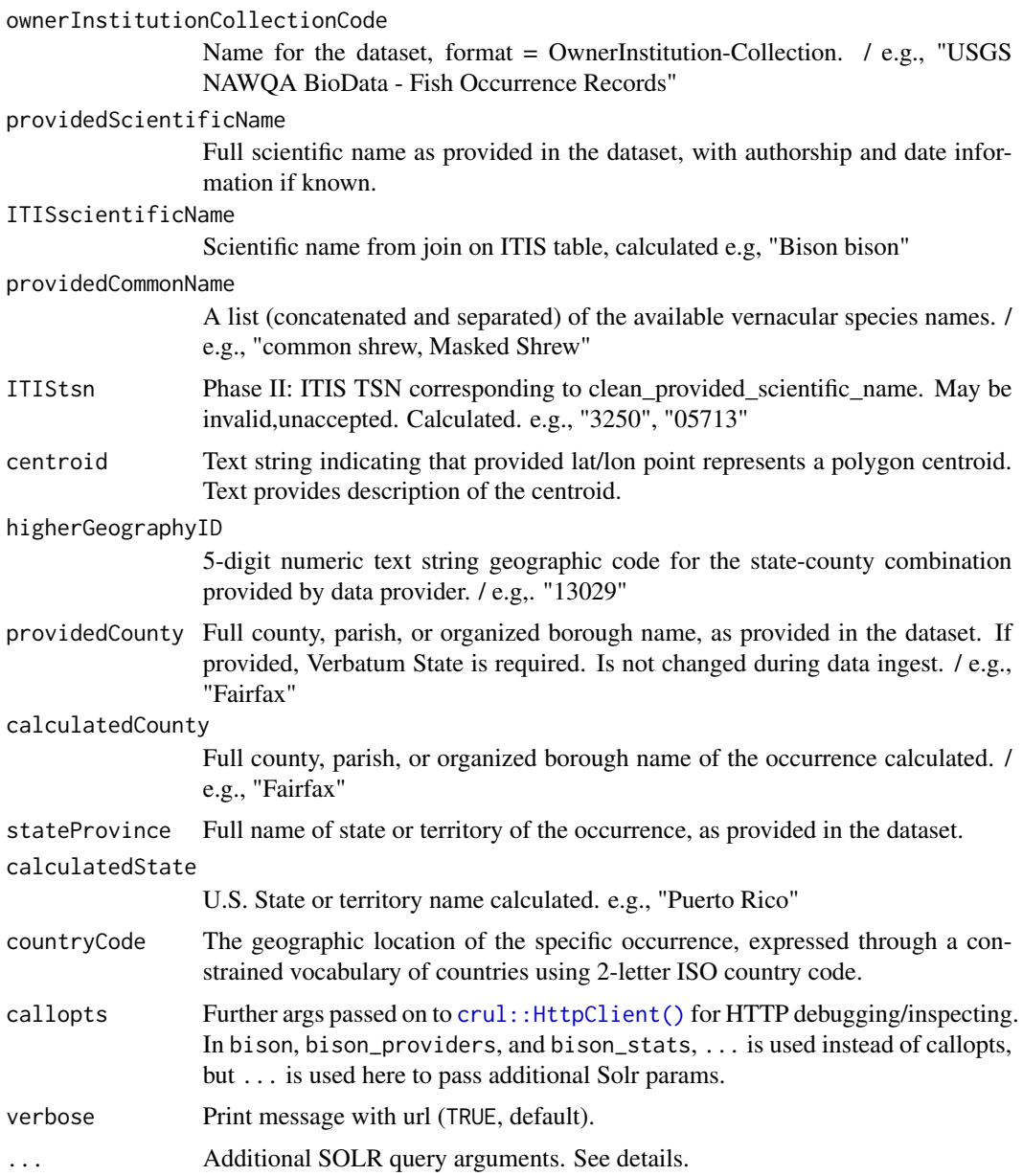

# Details

Named parameters in this function are combined with AND and passed on to q SOLR parameter. Of course parameters can be more flexibly combined - let us know if you want that flexibility and we can think about that.

## Value

An object of class bison\_solr - which is a list with slots for number of records found (num\_found), records, highlight, or facets.

#### <span id="page-11-0"></span>SOLR search parameters passed on via ...

- fl: Fields to return in the query
- rows: Number of records to return
- start: Record number to start at (an offset)
- sort: Field to sort by, see examples
- facet: Facet or not, logical
- facet.field: Fields to facet by

To do pagination, use rows and start together

You can also use highlighting in solr search, but I'm not sure I see a use case for it with BISON data, though you can do it with this function.

For a tutorial see here [http://lucene.apache.org/solr/3\\_6\\_2/doc-files/tutorial.html](http://lucene.apache.org/solr/3_6_2/doc-files/tutorial.html)

#### Range searches

If you pass a vector of length 2 to a parameter we construct a range query for you. For example,  $c(4,5)$  turns into [4 TO 5]. The [] syntax means the search is inclusive, meaning 4 to 5, including 4 and 5. Let us know if you think you need more flexible searching. That is, doing exclusive  $\{\{\}$  or mixed searches (\{] or [\}). Range searches can only be done with variables that are numeric/integer or dates or strings that can be coerced to dates. Dates need to be of the form YYYY-MM-DD

#### References

<https://bison.usgs.gov/#solr>

#### See Also

[bison\\_tax\(\)](#page-14-1), [bison\(\)](#page-2-1)

The USGS BISON Solr installation version as of 2014-10-14 was 4.4.

# Examples

```
## Not run:
x=bison_solr(scientificName='Ursus americanus')
bison_solr(scientificName='Ursus americanus', computedStateFips='02',
fl="scientificName")
x <- bison_solr(scientificName='Ursus americanus', computedStateFips='02', rows=50)
x$points$computedStateFips
head(x$points)
bison_solr(ITISscientificName='Ursus americanus', rows=50)
bison_solr(providerID = 220)
# pagination
bison_solr(scientificName = 'Ursus americanus', rows = 10)
```
#### bison\_solr 13

```
bison_solr(scientificName = 'Ursus americanus', rows = 10, start = 10)
# combining parameters
x \le - bison_solr(eventDate = c('2008-01-01', '2010-12-31'),
  ITISscientificName="Helianthus annuus", rows = 100)
head(x$points)
sort(x$points$eventDate)
# range queries
## range search with providerID
bison_solr(providerID = c(220, 221))
## date range search
x \le -\text{ bison\_solr}(\text{eventDate} = c('2010-08-08', '2010-08-21'))sort(x$points$eventDate)
## TSN range search
x \le - bison_solr(TSNs = c(174773, 174775), rows = 100)
sort(x$points$TSN)
## can't do range searches with character strings (that are not dates)
# bison_solr(kingdom = c("Animalia", "Plantae"))
# more examples
bison\_solv(TSNs = 174773)bison_solr(occurrenceID = 576630651)
bison_solr(catalogNumber = 'OBS101299944')
bison_solr(ITIScommonName = "Canada goose")
bison_solr(kingdom = "Animalia")
bison_solr(kingdom = "Plantae")
# Mapping
out <- bison_solr(scientificName='Ursus americanus', rows=200)
bisonmap(out)
out <- bison_solr(scientificName='Helianthus annuus', rows=800)
bisonmap(out)
# Using additional solr fields
## Faceting
bison_solr(scientificName='Helianthus annuus', rows=0, facet='true',
 facet.field='computedStateFips')
## Highlighting
bison_solr(scientificName='Helianthus annuus', rows=10, hl='true',
hl.fl='scientificName')
## Use of hierarchy_homonym_string
bison_solr(hierarchy_homonym_string = '-202423-914154-914156-158852-')
## -- This is a bit unwieldy, but you can find this string in the output
## of a call, like this
x <- bison_solr(scientificName='Ursus americanus', rows=1)
string <- x$points$hierarchy_homonym_string
bison_solr(hierarchy_homonym_string = string)
```
# The pointPath parameter

```
bison\_solv(pointPath = '/-110.0, 45.0/specimen')# Curl options
bison_solr(scientificName='Ursus americanus', callopts=list(verbose = TRUE))
## End(Not run)
```
bison\_stats *Get statistics about BISON downloads.*

#### Description

Get statistics about BISON downloads.

#### Usage

```
bison_stats(what = "stats", \ldots)
```
#### Arguments

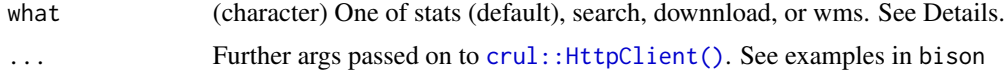

#### Details

For the 'what' parameter:

- stats Retrieve all data provider accumulated statistics.
- search Retrieve data provider statistics for BISON searches.
- download Retrieve data provider statistics for data downloads from BISON.
- wms Retrieve data provider statistics for BISON OGC WMS tile requests.

#### Value

A list of data frame's with names of the list the different data sources

#### Examples

```
## Not run:
out <- bison_stats()
out <- bison_stats(what='wms')
out$Arctos
out$Harvard_University_Herbaria
out$ZooKeys
```
## End(Not run)

<span id="page-13-0"></span>

<span id="page-14-1"></span><span id="page-14-0"></span>bison\_tax *Search for and collect taxonomic name data from the USGS Bison API using solr*

# Description

See the SOLR documentation here <http://lucene.apache.org/solr/> for other parameters you can use.

The following two methods are possible, as far as I know you can only use one at a time:

- vernacularName The species specific common names that is searchable in a case insensitive way.
- scientificName The species scientific name that is associated with a common name that is searchable in a case insensitive way.

# Usage

```
bison_tax(
  query,
  method = "vernacularName",
  exact = FALSE,parsed = TRUE,
  callopts = list(),...
\mathcal{E}
```
# Arguments

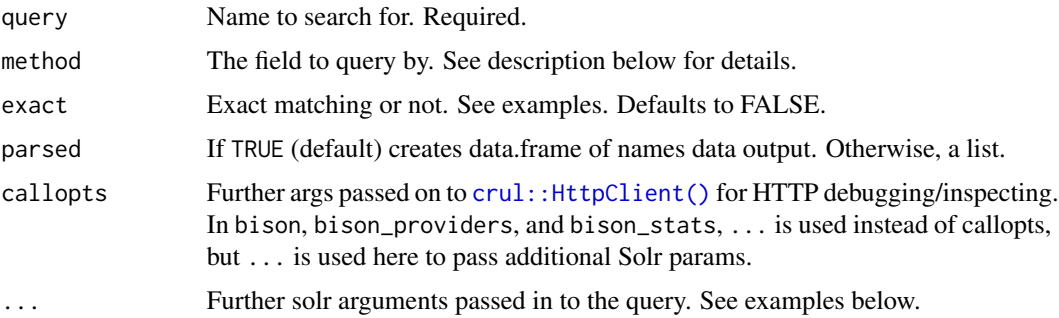

## Value

A list.

# See Also

[bison\\_solr\(\)](#page-8-1), [bison\(\)](#page-2-1)

#### Examples

```
## Not run:
# All taxa
bison_tax("*:*")
# Some example calls
bison_tax(query="*bear")
bison_tax(query="Helianthus", method="scientificName")
# Exact argument, here nothing found with latter call as '*bear'
# doesn't exist, which makes sense
bison_tax(query="*bear", exact=FALSE)
bison_tax(query="*bear", exact=TRUE)
# Using solr arguments (not all Solr arguments work)
## Return a certain number of rows
bison_tax(query="*bear", method="vernacularName", rows=3)
## Return certain fields
bison_tax(query="*bear", method="vernacularName", fl='vernacularName')
# Curl options
bison_tax(query='*dolphin', callopts=list(verbose = TRUE))
## End(Not run)
```
<span id="page-15-1"></span>fips *Fips codes for states and counties*

#### Description

See https://www.census.gov/geo/reference/codes/cou.html and https://www.census.gov/geo/reference/ansi\_statetables.html for more information on FIPS codes

## Format

A data frame with 3142 rows and 4 variables:

state State name

county County name

fips\_state State FIPS code

fips\_county County FIPS code

<span id="page-15-0"></span>

<span id="page-16-0"></span>

# Description

Check if object is of class bison

# Usage

is.bison(x)

# Arguments

x input

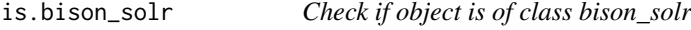

# Description

Check if object is of class bison\_solr

# Usage

is.bison\_solr(x)

# Arguments

x input

# <span id="page-17-0"></span>Index

∗Topic data all\_states, [3](#page-2-0) fips, [16](#page-15-0) ∗Topic package rbison-package, [2](#page-1-0)

all\_states, [3](#page-2-0)

```
bison, 3
bison(), 7–9, 12, 15
bison_citation (bison_datause), 7
bison_datause, 7
bison_providers, 8
bison_solr, 9
bison_solr(), 4, 15
bison_stats, 14
bison_tax, 15
bison_tax(), 4, 12
bisonmap, 6
```

```
crul::HttpClient(), 4, 8, 11, 14, 15
```
fips, *[10](#page-9-0)*, [16](#page-15-0)

is.bison, [17](#page-16-0) is.bison\_solr, [17](#page-16-0)

```
rbison (rbison-package), 2
rbison-package, 2
```